# **nb-query**

**Laszlo Sragner**

**Dec 18, 2022**

# **CONTENTS**

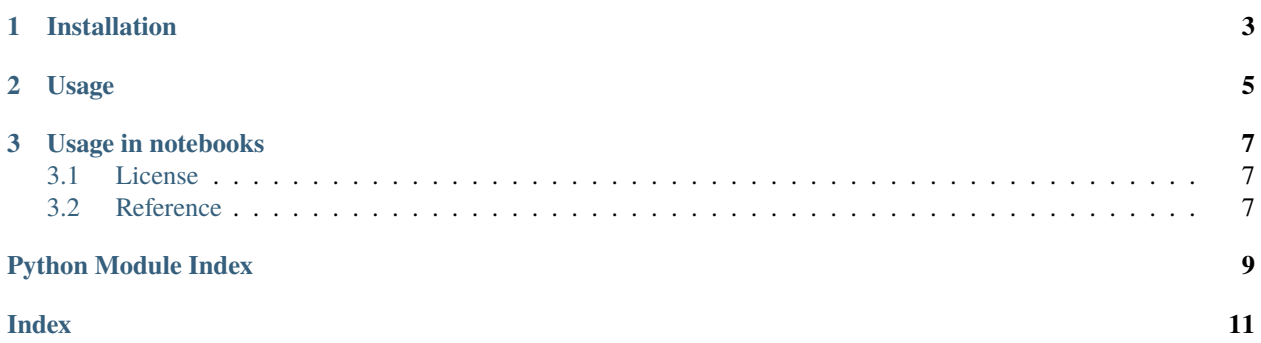

Testing out the techniques in the [Hypermodern Python](https://medium.com/@cjolowicz/hypermodern-python-d44485d9d769) article series. Join the [Code Quality for Data Science \(CQ4ds\) Discord channel](https://discord.com/invite/8uUZNMCad2) The command-line interface prints a pandas dataframe to the console.

### **CHAPTER**

# **ONE**

### **INSTALLATION**

<span id="page-6-0"></span>To install the package, run this command in your terminal:

\$ pip install nb-query

### **CHAPTER**

# **TWO**

## **USAGE**

<span id="page-8-1"></span><span id="page-8-0"></span>Notebook Query's usage looks like:

\$ nb-query [QUERY]

#### --help

Display a short usage message and exit.

#### **CHAPTER**

**THREE**

### **USAGE IN NOTEBOOKS**

```
from nb_query import nb_query
nb_query('Hello')
nb_query('Hello', 'data/notebooks')
nb_query('He(11|r)o')nb_query(lambda line: len(line) == 2)
```
### <span id="page-10-1"></span>**3.1 License**

MIT License

Copyright (c) 2022 Laszlo Sragner

Permission is hereby granted, free of charge, to any person obtaining a copy of this software and associated documentation files (the "Software"), to deal in the Software without restriction, including without limitation the rights to use, copy, modify, merge, publish, distribute, sublicense, and/or sell copies of the Software, and to permit persons to whom the Software is furnished to do so, subject to the following conditions:

The above copyright notice and this permission notice shall be included in all copies or substantial portions of the Software.

THE SOFTWARE IS PROVIDED "AS IS", WITHOUT WARRANTY OF ANY KIND, EXPRESS OR IMPLIED, INCLUDING BUT NOT LIMITED TO THE WARRANTIES OF MERCHANTABILITY, FITNESS FOR A PAR-TICULAR PURPOSE AND NONINFRINGEMENT. IN NO EVENT SHALL THE AUTHORS OR COPYRIGHT HOLDERS BE LIABLE FOR ANY CLAIM, DAMAGES OR OTHER LIABILITY, WHETHER IN AN ACTION OF CONTRACT, TORT OR OTHERWISE, ARISING FROM, OUT OF OR IN CONNECTION WITH THE SOFT-WARE OR THE USE OR OTHER DEALINGS IN THE SOFTWARE.

## <span id="page-10-2"></span>**3.2 Reference**

• *[nb\\_query.main](#page-11-0)*

### <span id="page-11-1"></span><span id="page-11-0"></span>**3.2.1 nb\_query.main**

Function to search in selected notebooks with keywords, regex or functions.

#### main.main(*query*, *fnames=None*)

Command line wrapper for Typer. Searches all files in the given directories.

#### **Parameters**

- query  $(str)$  Keyword, regex expression or function
- fnames (Optional [str], optional) directory to search. Defaults to current directory.

### **Return type**

None

#### main.nb\_query(*query*, *fnames=None*)

Function to search in selected notebooks with keywords, regex or functions.

#### **Parameters**

- query  $(str)$  Keyword, regex expression or function
- fnames (Union[None, str, List[str]]) str: directory to search (recursively). None: current directory List[str]: list of notebooks to search

#### **Returns**

Table of results: notebook location, line matching the query, cell number and cell count

#### **Return type**

pd.DataFrame

# **PYTHON MODULE INDEX**

<span id="page-12-0"></span>m main, [8](#page-11-0)

## **INDEX**

# <span id="page-14-0"></span>Symbols

--help command line option, [5](#page-8-1)

# C

command line option --help, [5](#page-8-1)

## M

main module, [8](#page-11-1) main() (*in module main*), [8](#page-11-1) module main, [8](#page-11-1)

### N

nb\_query() (*in module main*), [8](#page-11-1)